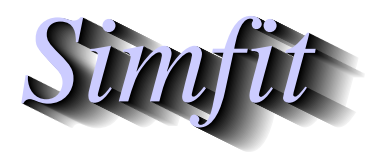

*Tutorials and worked examples for simulation, curve fitting, statistical analysis, and plotting. https://simfit.org.uk https://simfit.silverfrost.com*

Sometimes a robust estimate is required for the difference in location (with corresponding confidence limits) for two samples, not necessarily of the same size, but without assuming normality or any other distribution.

From the main SimFIT menu choose [Statistics], navigate to [Data exploration] and open the option for [Robust analysis of two samples]. The two default test files are ttest.tf4 and ttest.tf5 with these values

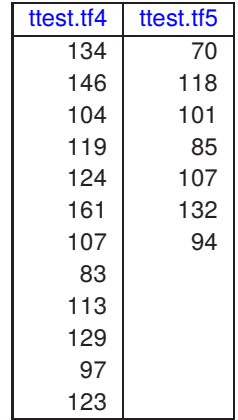

while analysis produces the following results.

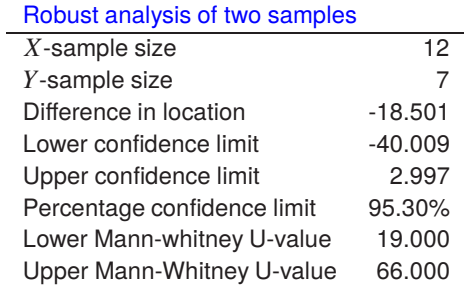

The procedure is based on the assumption that X of size  $n_x$  is distributed as  $F(x)$  and Y of size  $n_y$  as  $F(x - \theta)$ , so an estimate  $\hat{\theta}$  for the difference in location is calculated as

 $\hat{\theta} = \text{median}(y_j - x_i, i = 1, 2, ..., n_x, j = 1, 2, ..., n_y).$ 

 $100\alpha\%$  confidence limits  $U_L$  and  $U_H$  are then estimated by inverting the Mann-Whitney U statistic so that

$$
P(U \le U_L) \le \alpha/2
$$
  
\n
$$
P(U \le U_L + 1) > \alpha/2
$$
  
\n
$$
P(U \ge U_H) \le \alpha/2
$$
  
\n
$$
P(U \ge U_H - 1) > \alpha/2.
$$